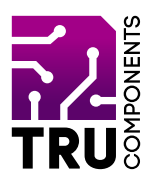

## **BN 2268124**

# **8-Channel Relay Module for Arduino™ GB Operating instructions**

# **Latest operating instructions**

Download the latest operating instructions at www.conrad.com/downloads or scan the QR code shown. Follow the instructions on the website.

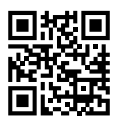

## **Delivery contents**

8-Channel Relay Module for Arduino™

## **Description**

The relay module features 8 separate relays and is ideal for expanding your microcontroller, e.g. Arduino™, with eight relay outputs. The control inputs are separated from the relay coils with optocouplers. This means that they do not interfere with the microcontroller, and provide additional protection against damage to the microcontroller's digital ports. Pin strips and screw terminals ensure easy integration into your circuit.

## **Product features**

- Arduino™ compatible
- 8 relay outputs with changeover contact (30 V/DC, 10 A; 250 V/AC, 10 A)
- • Galvanic isolation from optocoupler
- Can be used with all 5 V microcontrollers
- 8 status LEDs

## **Hardware**

 $C \subset$ 

The following overview shows the wiring of the pin strips:

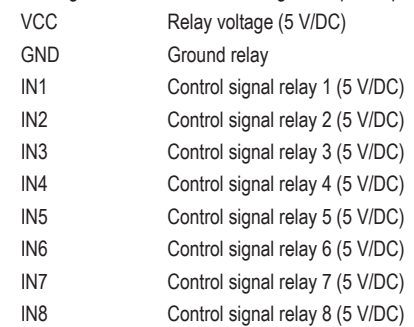

#### **Jumper**

This can be used to disconnect the earth between the relay and the optocoupler!

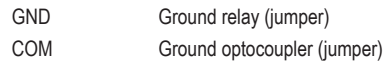

The relays switch when applied to INx 5 V/DC.

The relay outputs are potential-free. You can imagine the contacts as a simple changeover switch.

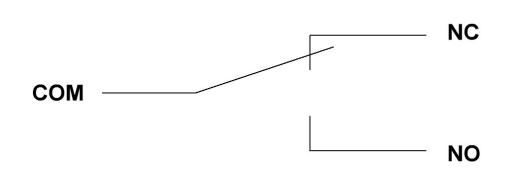

The diagram shows the assembly of the switch contact.

If the relay is switched, the respective LED on the relay lights up as a status indicator.

## **Sample program for Arduino™**

In this example, IN1 and IN2 are connected to Arduino™ digital pins 4 and 5.

```
int IN1 = 4;
int IN2 = 5;
#define ON 1
#define OFF 0
void setup()
{
       //initialize the relay
       relay_init();
}
void loop()
{
        //turn on RELAY_1
       relay SetStatus(ON, OFF);
       //delay 2s
       delay(2000);
       //turn on RELAY_2
       relay SetStatus(OFF, ON);
       //delay 2s
       delay(2000);
}
//initialize the relay
void relay_init(void)
{
        //set all the relays OUTPUT
       pinMode(IN1, OUTPUT);
       pinMode(IN2, OUTPUT);
       //turn off all the relay
       relay_SetStatus(OFF, OFF);
}
//set the status of relays
void relay_SetStatus(unsigned char 
status 1, unsigned char status 2)
{
       digitalWrite(IN1, status 1);
       digitalWrite(IN2, status 2);
}
```
## **Disposal**

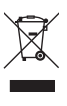

Electronic devices are recyclable waste and must not be placed in household waste. At the end of its service life, dispose of the product in accordance with the applicable regulatory guidelines.

 You thus fulfil your statutory obligations and contribute to protection of the environment.

#### **Technical data**

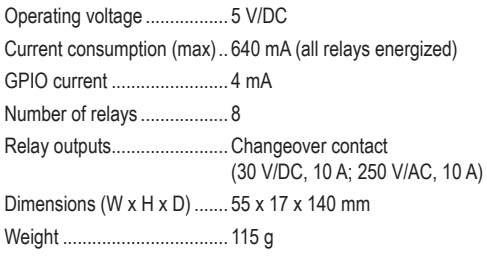

This is a publication by Conrad Electronic SE, Klaus-Conrad-Str. 1, D-92240 Hirschau (www.conrad.com).

Copyright 2020 by Conrad Electronic SE.\*2268124\_V1\_0920\_02\_m\_RR\_VTP\_GB

All rights including translation reserved. Reproduction by any method, e.g. photocopy, microfilming, or the capture in electronic data processing systems require the prior written approval by the editor. Reprinting, also in part, is prohibited. This publication reflects the technical status at the time of printing.